### INTRODUCTION

Glycans play a critical quality attribute for the therapeutic monoclonal antibodies, where terminal sugars of the Fc glycans are responsible for determining their efficacy and safety. One of the emerging trends of glycomics research include quantitative and qualitative analysis of glycans labeled with tandem mass tags or isotope labels. The majorly reported methods for stable isotope labelling include:

[1] Mass shift based methods e.g., isotopic labeling using <sup>12</sup>[C6]-2-AA)/<sup>13</sup>[C6]-2-AA or the Dual Reactions for Analytical Glycomics (DRAG) [2] Isobaric tags based methods e.g., aminoxyTMT6, and [3] QUANTITY: Quantification relies on reporter ions generated in MS2 or MS3.

**Sample Preparation:** N-glycans were released from a mixture of five glycoprotein standards by PNGase F. The released N-glycans underwent dual-reaction based on a previously published method. Briefly, two equivalent N-glycan aliquots were respectively labeled with a pair of ''light'' and ''heavy'' 2-AA reagents, which were then mixed together and purified by cellulose beads. The purified 2-AA labeled glycans were further methylamidated followed by another cellulose purification (Figure 1).

### Client 5.90 - C:\Program Files\SimGlycan Enterprise Client 5.90\_04\SGProjects\Haiying.s

LC-MS Methods: The purified N-glycans derived from 1.5µg protein mixture were injected into an Ekspert nanoLC 415 coupled to a Thermo Q-Exactive mass spectrometer.

**Data Analysis:** SimGlycan 5.90 software (PREMIER Biosoft, USA) was used for data analysis.

However among all these methods, stable isotope labeling monitors specific proteomes and hence is accurate in quantification of the glycans using LC-MS workflows. However, one of the main challenges in MS-based glycomics analysis is lack of adequate software tools to exploit the recently developed glycomics methods. We have developed SimGlycan 5.90 software modules to streamline the analysis of data generated by these workflows.

### **METHODS**

**Database Curation:** To facilitate rapid and accurate annotation of glycans, a custom database containing 68 curated compositional structures probable structural isomers from five standard glycoprotein mixtures was created in SimGlycan server database (Table 1). This custom database was used as the MS/MS database search template.

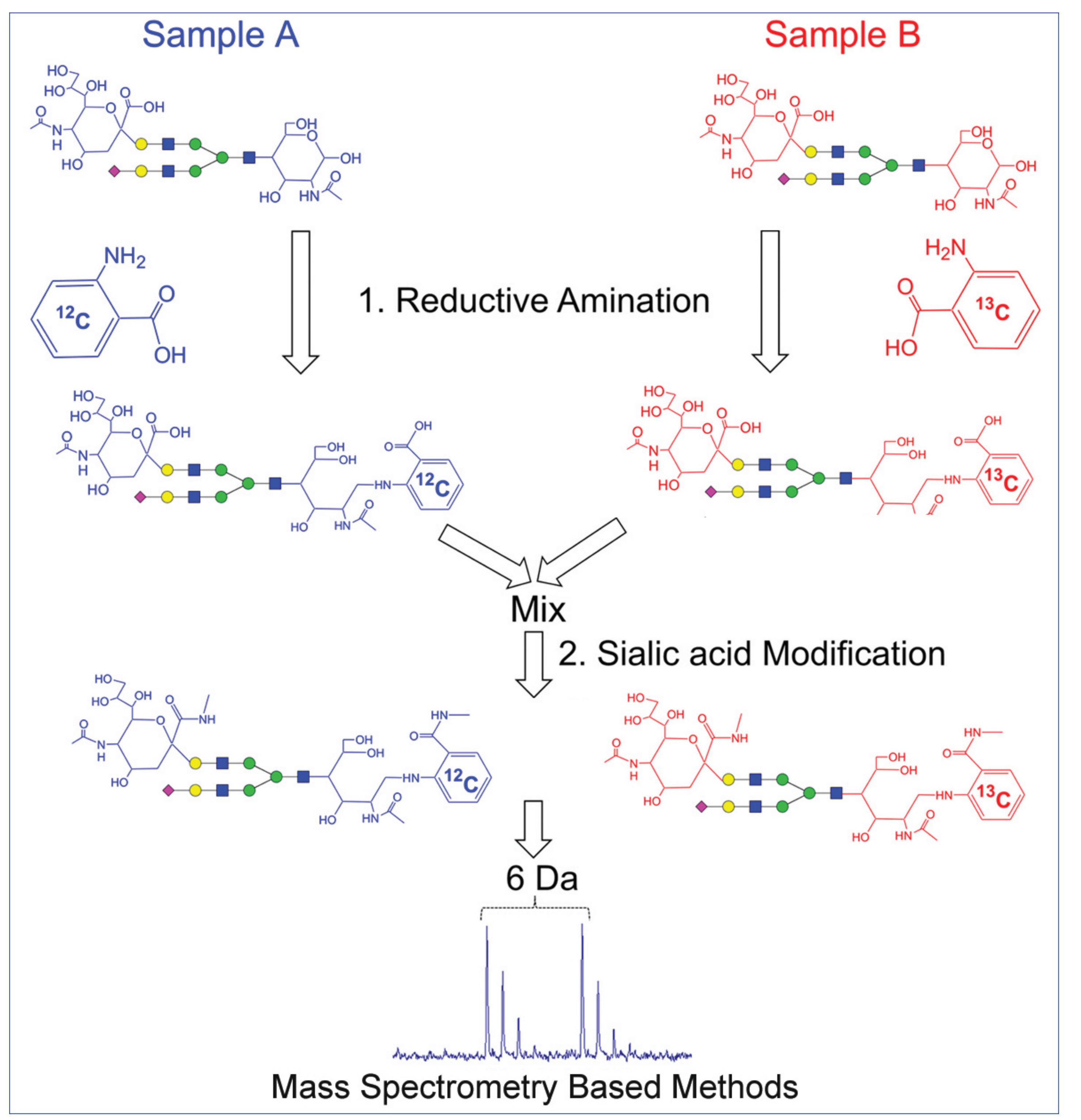

Ningombam Sanjib Meitei<sup>1,2</sup>, Sohini Saha<sup>1</sup>, Rupanjan Goswami<sup>1</sup>, Arun Apte<sup>2</sup>, Haiying Li<sup>3</sup>, Richard S. Lee<sup>3,4</sup> <sup>1</sup>PREMIER Biosoft, Indore, India; <sup>2</sup>PREMIER Biosoft, CA, USA; <sup>3</sup>Department of Urology Boston Children's Hospital; <sup>4</sup>Harvard Medical School, MA, USA. Corresponding author e-mail: sanjib@premierbiosoft.com

> The MS/MS data was subjected to SimGlycan database search for glycan annotation using the parameter settings displayed in Figure 5. The search was performed on the custom database containing 68 curated compositional structures using 10 ppm tolerance for the precursor and product ions. Also, only the MS/MS scans with precursor m/z having only the H<sup>+</sup> adducts were considered for the database search.

**1 2**

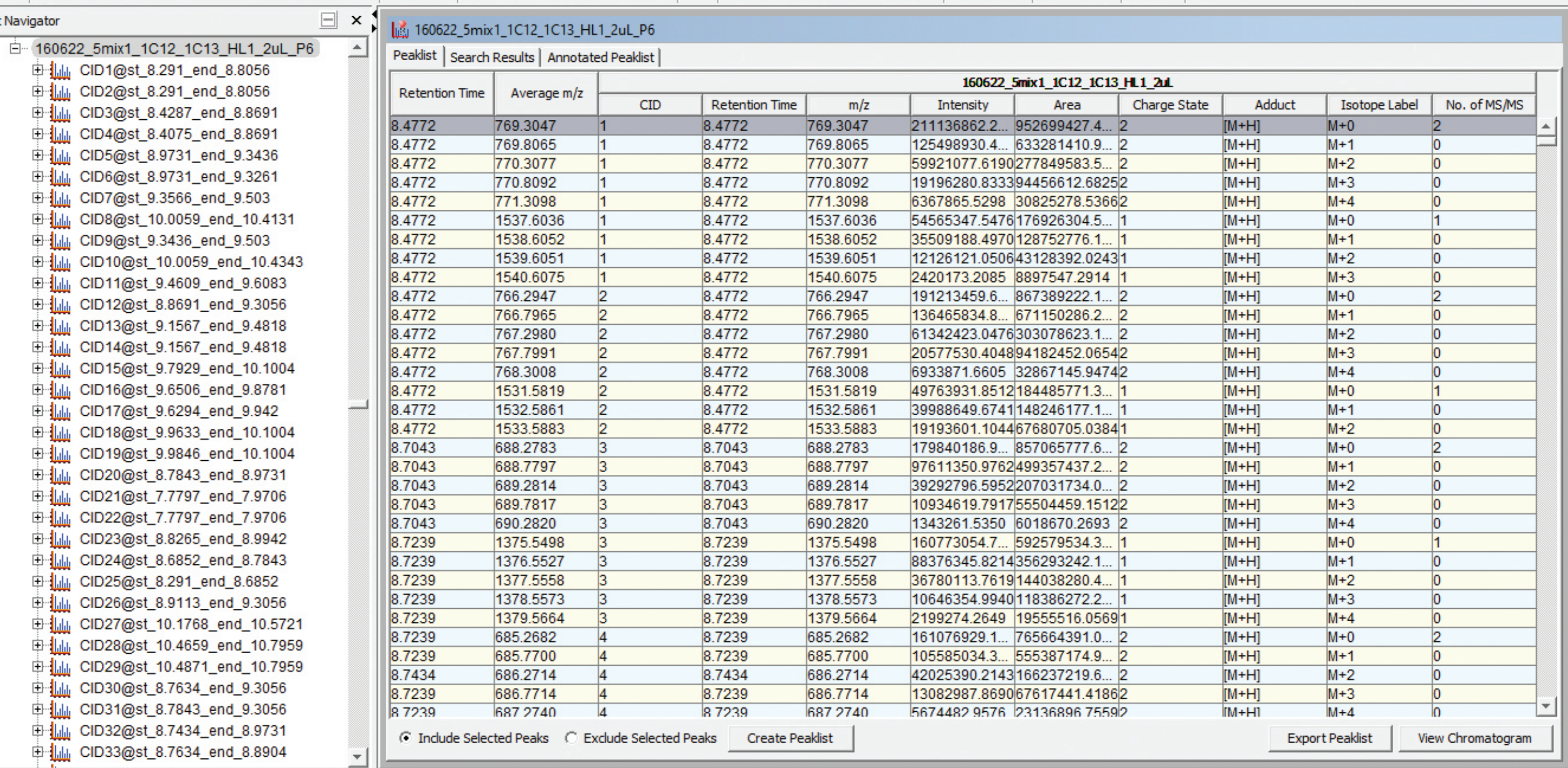

# Automated Identification and Quantitation of Stable Isotope Labeled Released N-glycans by LC-MS with SimGlycan® Software

## **&PREMIER Biosoft** Accelerating Research in Life Sciences

### RESULTS AND DISCUSSION

The LC-MS data (Figure 2) was subjected into SimGlycan's LC-MS data processing module for peak detection, peak picking, molecular feature finding, and cluster MS/MS data to LC compounds (Figure 3). The molecular feature finding algorithm reported 5058 LC-compounds out of which 1982 has MS/MS data (Figure 4).

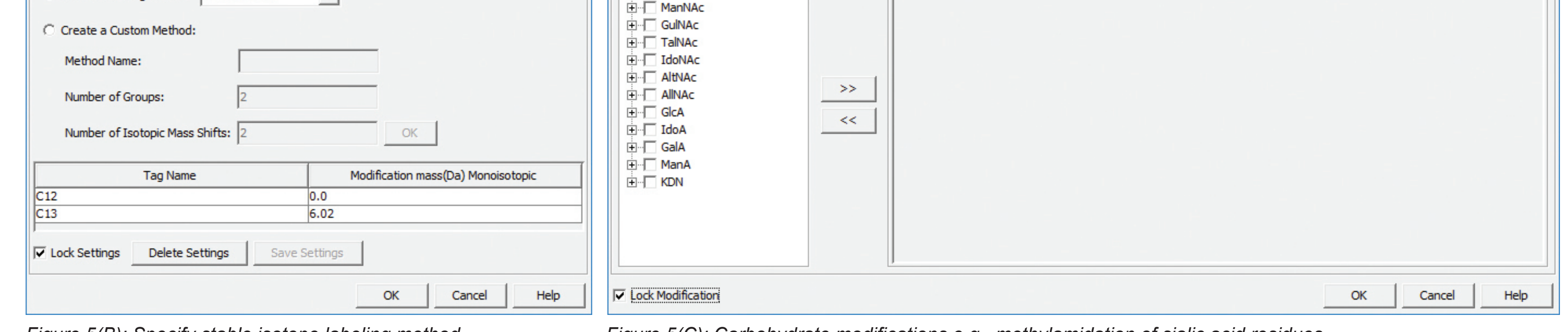

The identified glycans can then be aligned between the biological groups – group A labeled with light 2-AA reagent, and group B labeled with heavy 2-AA reagent. Intensity or Area under curve of extracted ion chromatograms of the identified glycans may be used as their measure of quantity in the samples.

### **CONCLUSION**

New software modules of SimGlycan v.5.90 provides the following key features: 1. High resolution accurate mass (HRAM) LC-MS data processing – accurate peak picking, and charge state identification. 2. Identification of glycans using data from MS based Isotopic labeling methods. 3. Identification of glycans using MS based DRAG workflow.

### REFERENCES

OK Cancel Help

1. Prien, J.M., et al. (2010), Anal. Chem. 82, 1498-1508. 2. Zhou H., et al, (2014), Anal Chem. 86(13): 6277–6284. 3. Yang S., et al (2015), Scientific Reports 5, Article number: 17585.

*Table 1: List of the 68 curated compositional glycan structures derived from five standard glycoprotein mixtures.*

*Figure 2: Typical Thermo Xcalibur Software graphical user interface showing Total Ion Chromatogram and mass spectrum.*

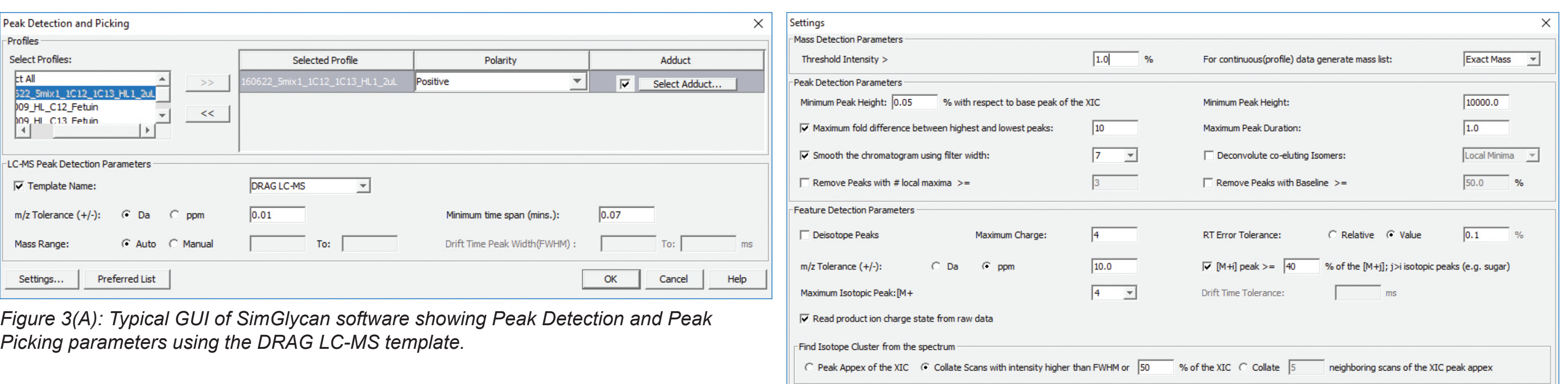

*Figure 3(B): Typical GUI of SimGlycan software showing peak detection, and molecular feature finding parameters for the DRAG LC-MS template.*

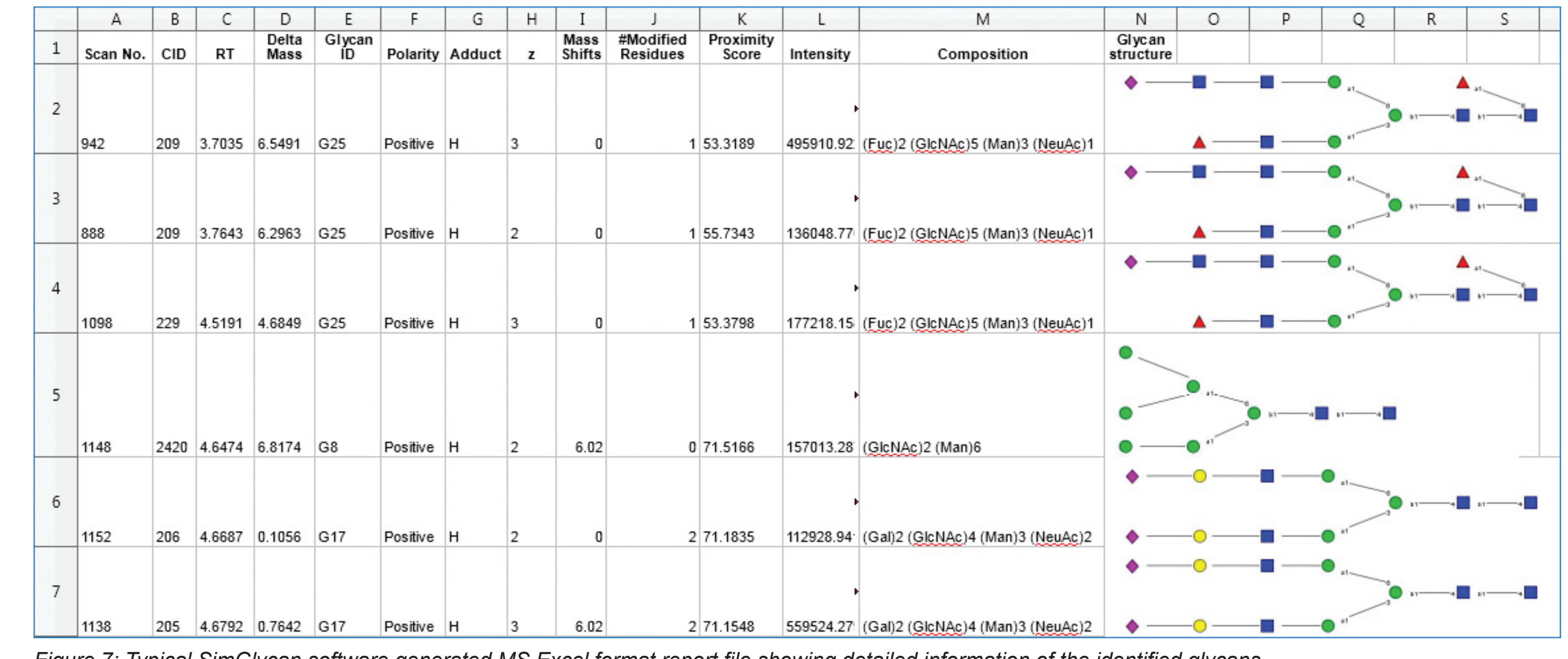

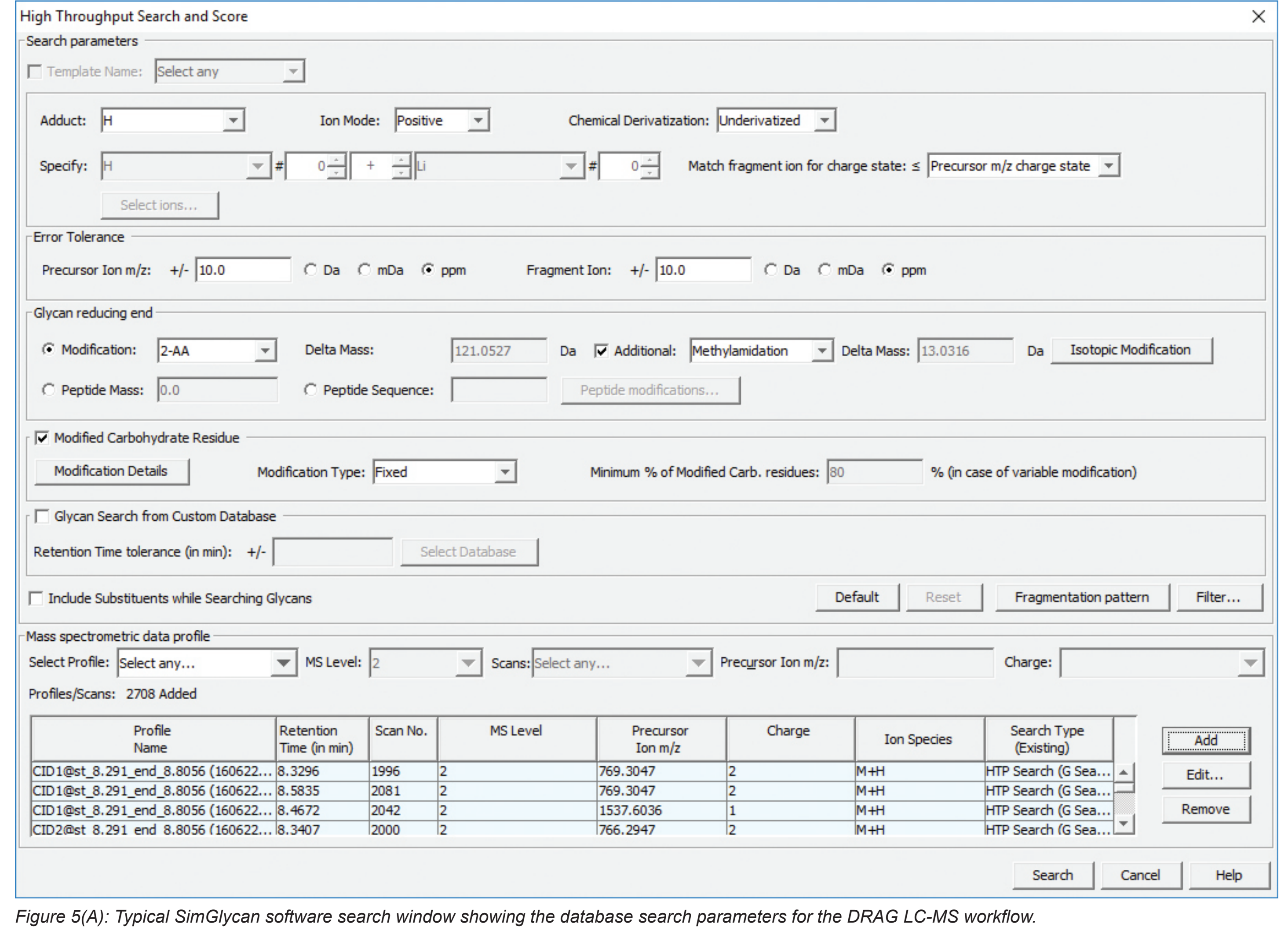

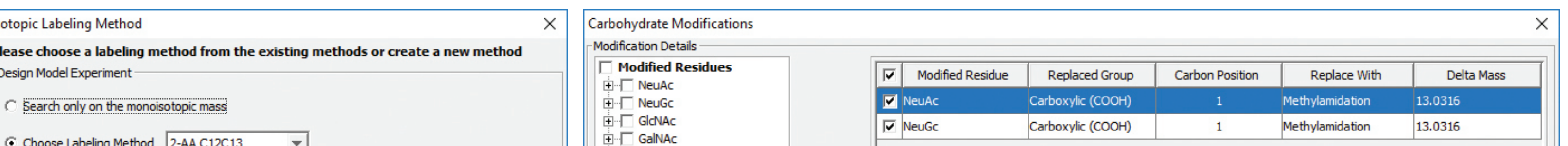

The database search annotated 143 LC-compounds with 65 compositional structures (Figure 6). The identified glycans are labeled with Tag Name and Mass Shift e.g., C12 as the Tag Name to represent the identified glycan is labeled with light 2-AA reagent, C13 as the Tag Name to indicate the glycan labeled with heavy 2-AA reagent. Area under curve of extracted ion chromatograms of the identified glycans were used as their measure of quantity in the samples. Finally, the results were exported into a Microsoft Excel file for further analysis (Figure 7).

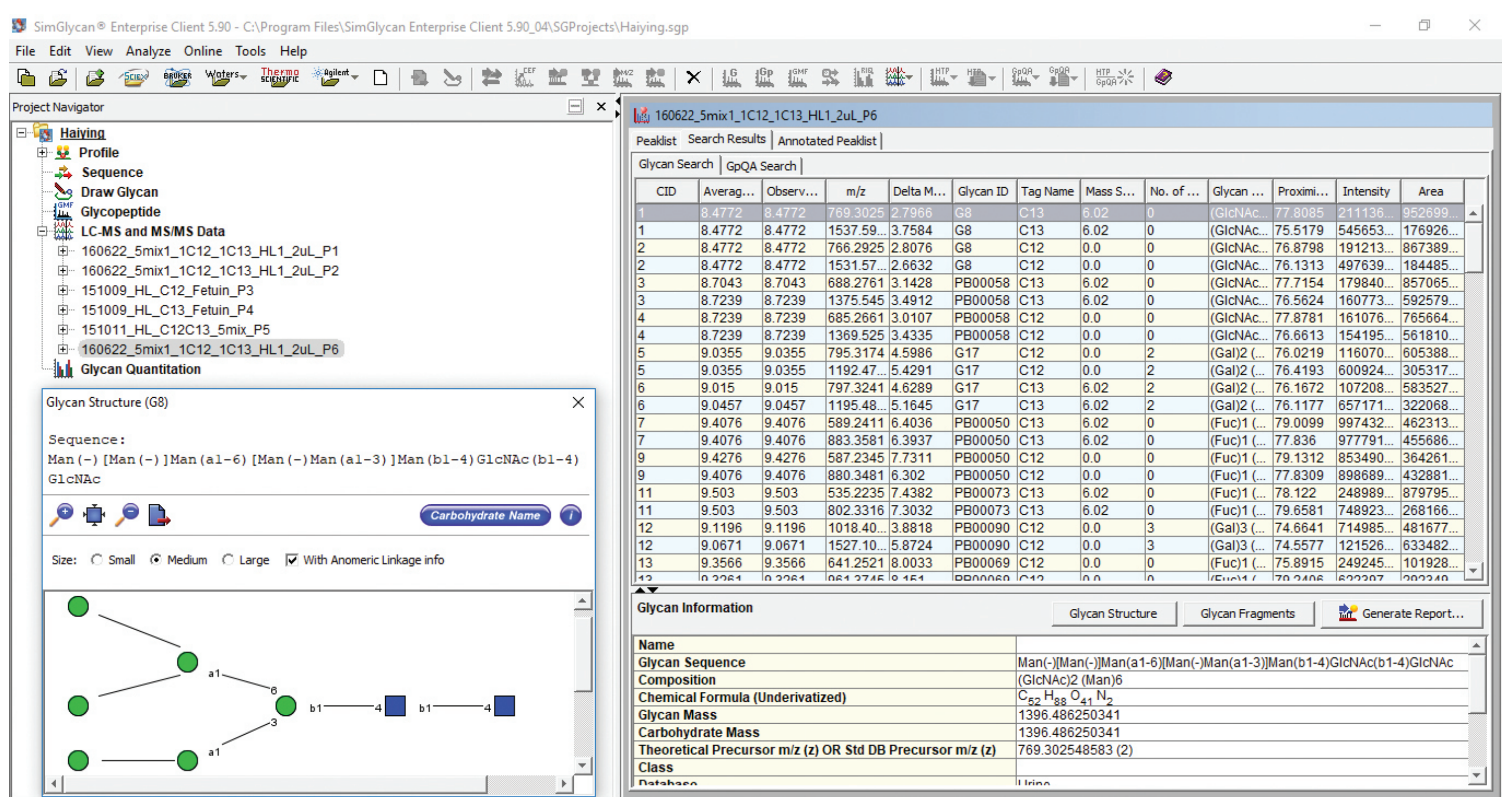

*Figure 7: Typical SimGlycan software generated MS Excel format report file showing detailed information of the identified glycans.*

*Figure 5(B): Specify stable isotope labeling method Figure 5(C): Carbohydrate modifications e.g., methylamidation of sialic acid residues*

*Figure 4: Typical SimGlycan software GUI showing the LC-compounds.*

*Figure 6: Typical GUI of SimGlycan software showing identification of 2-AA[12C] labeled (Fuc)2 (GlcNAc)5 (Man)3 (NeuAc)1 as the compositional structure.*

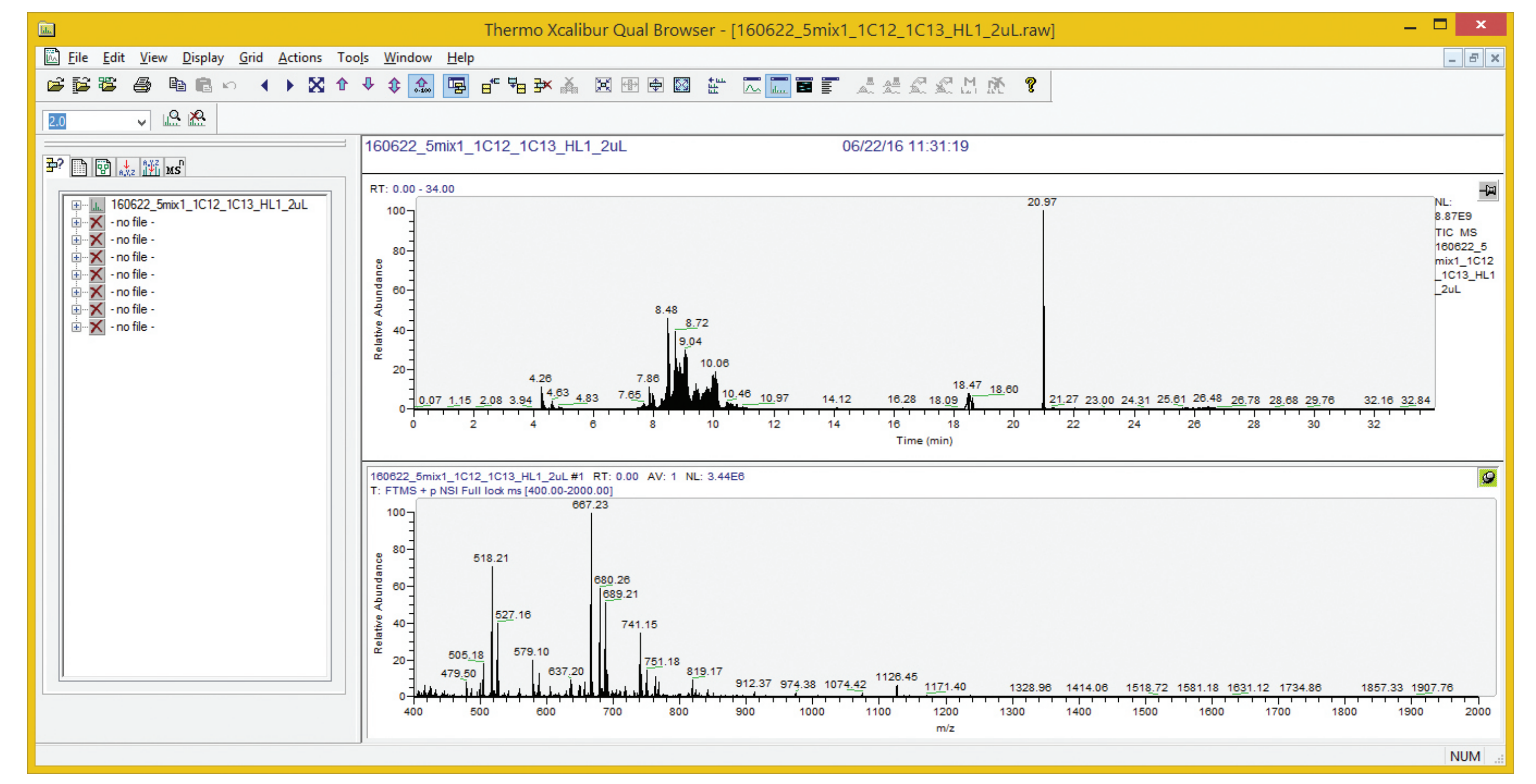

*Figure 1: Workflow of the Dual Reactions for Analytical Glycome (Zhou H., et al (2014)).*

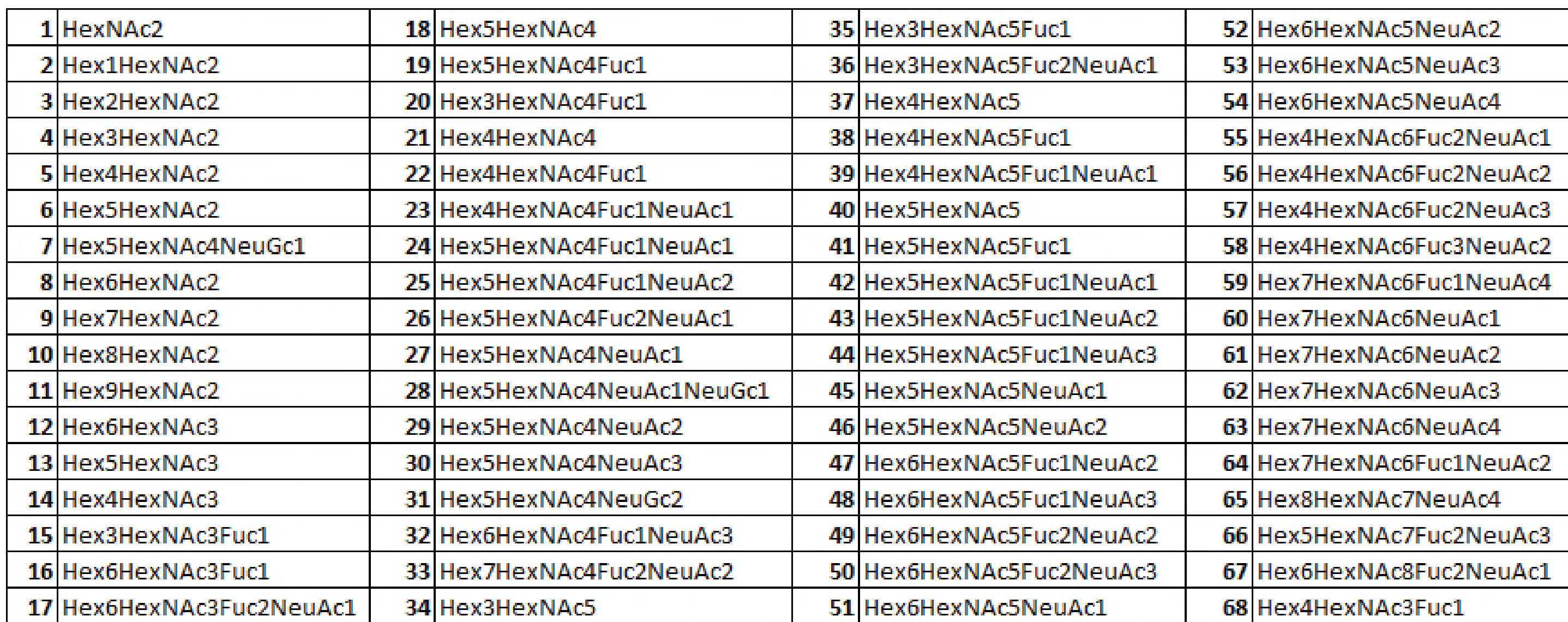